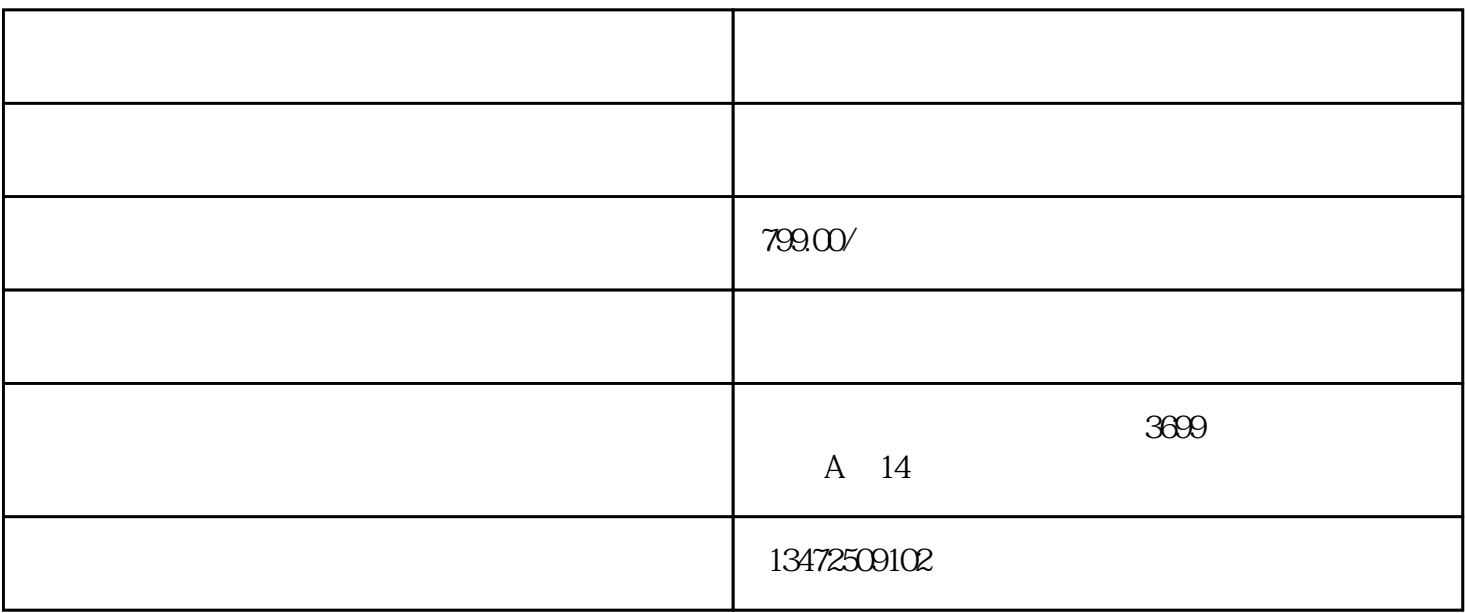

 $U$ 

- $3 \sim$
- $4.$

 $1.$ 

 $2$  +

- $1.$
- 2. 公司公章
- 
- 3. 新的经营范围

5.  $U$